## Let's Get Started...

## Select Desired Function

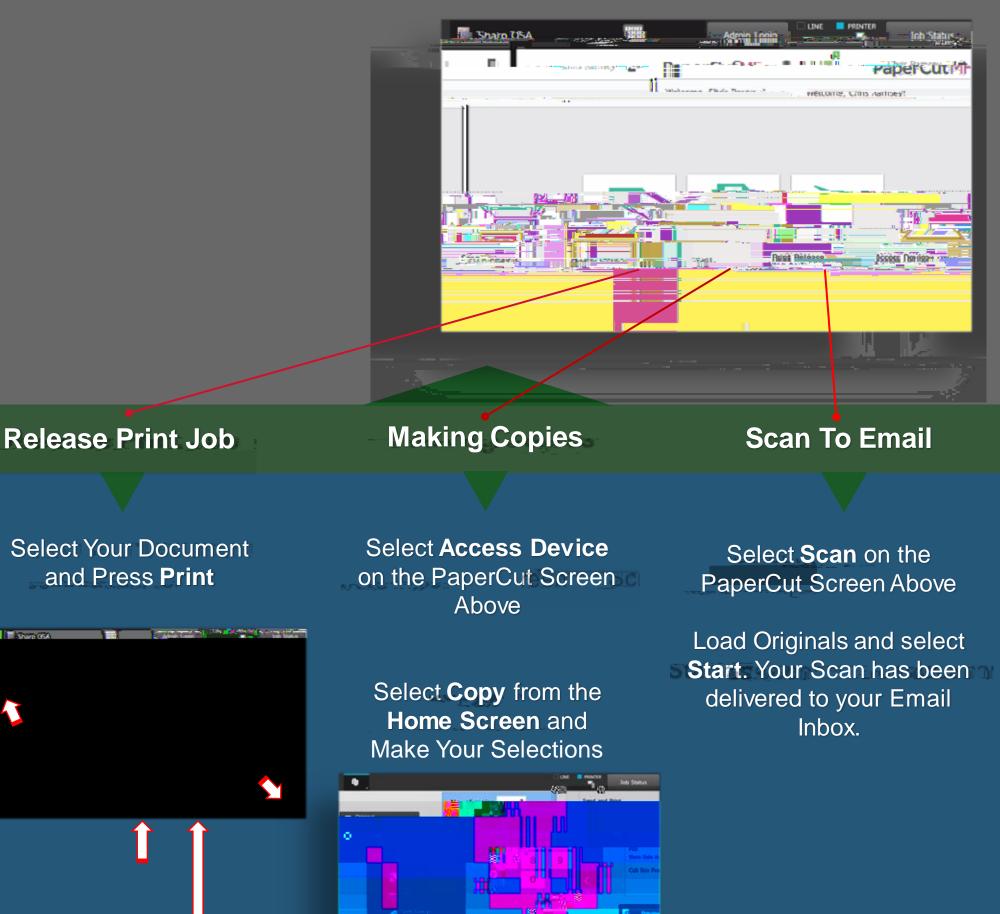

## Press Others on finit to select

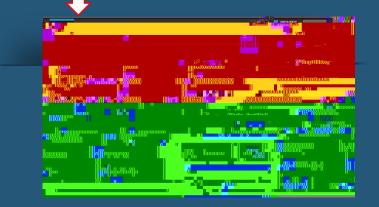